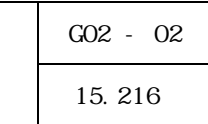

 $(1)$ 

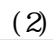

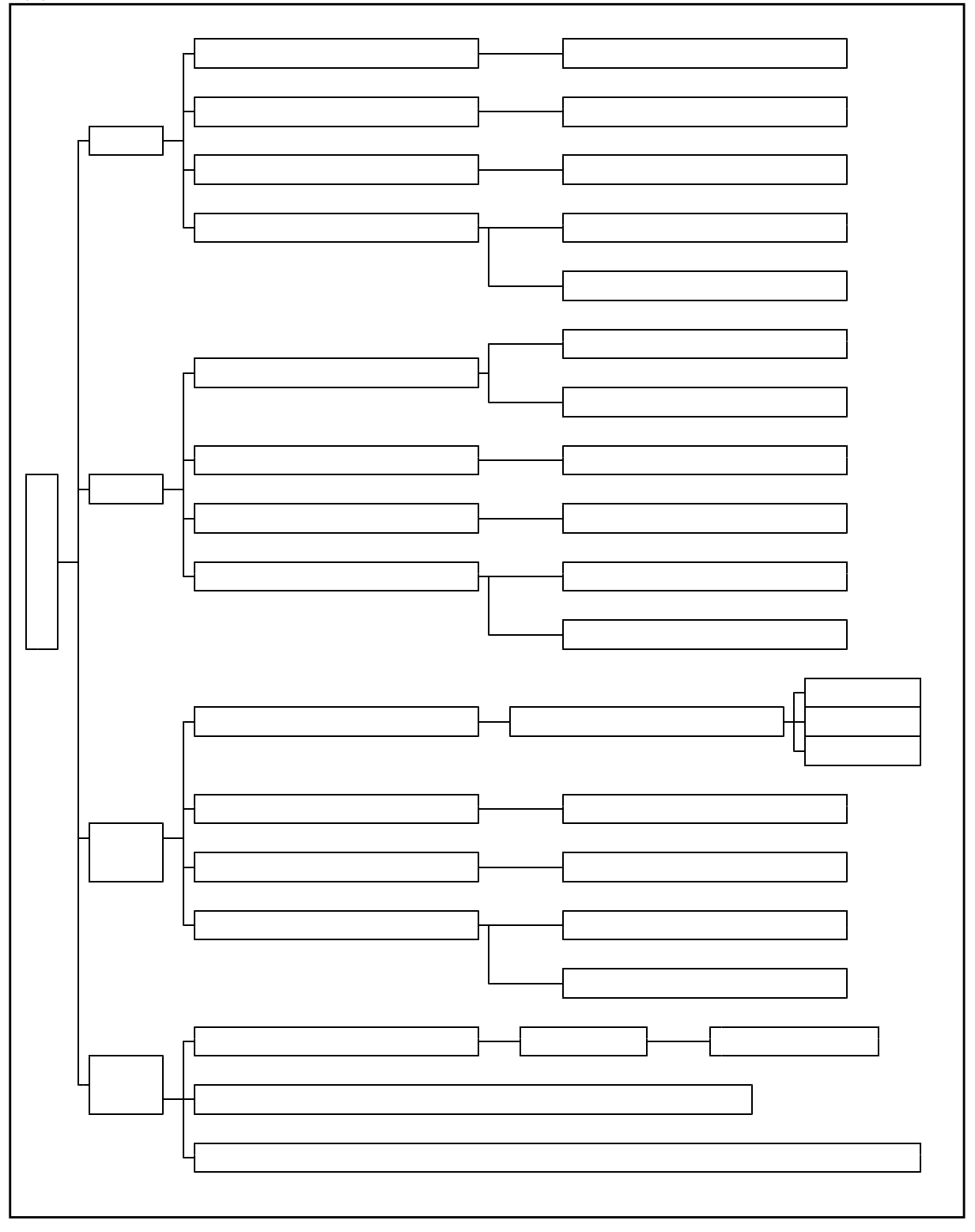

## 地形から見て特色のある地域

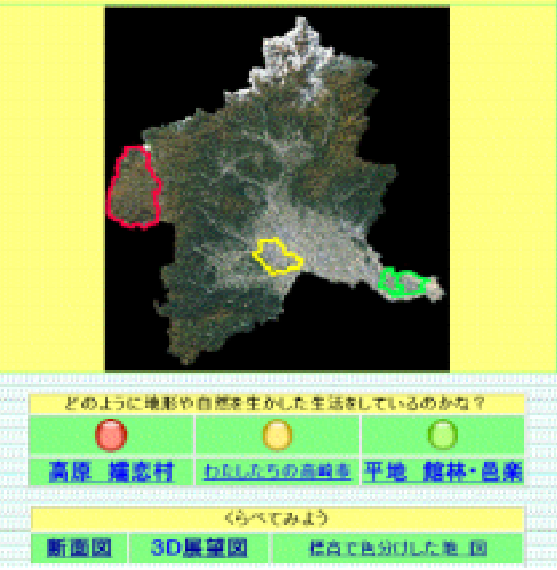

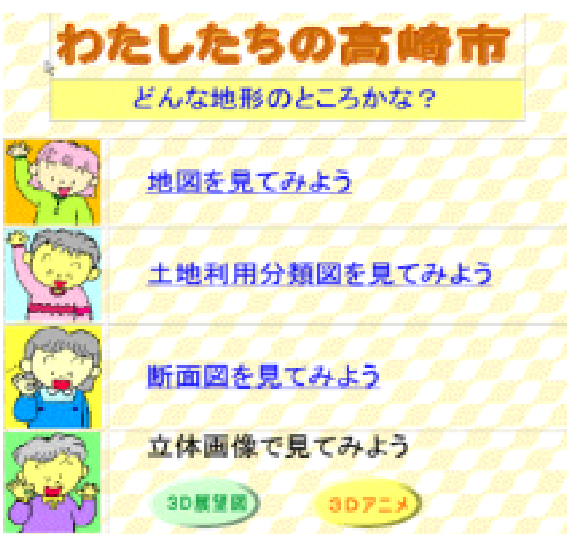

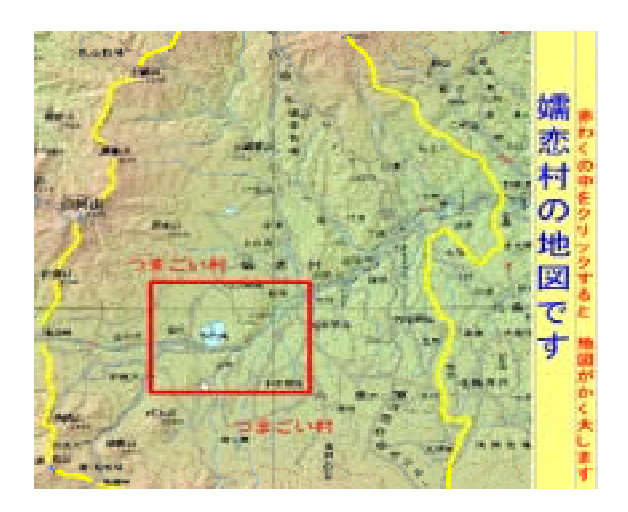

 $(2)$ 

 $(1)$ 

 $(3)$ 

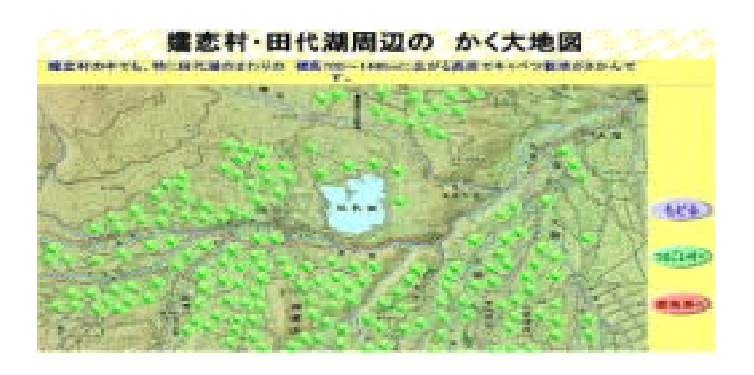

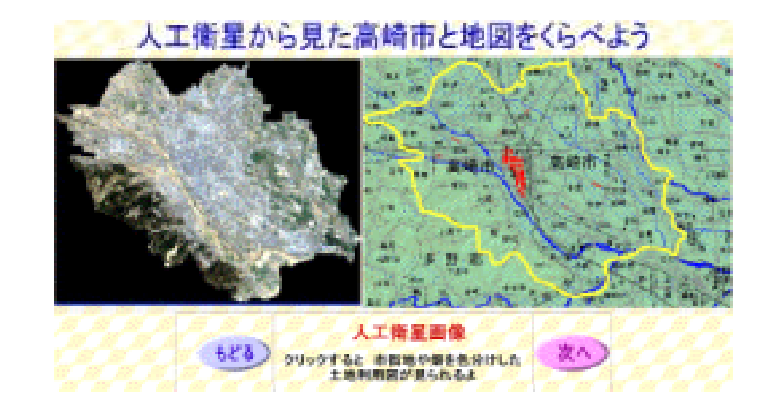

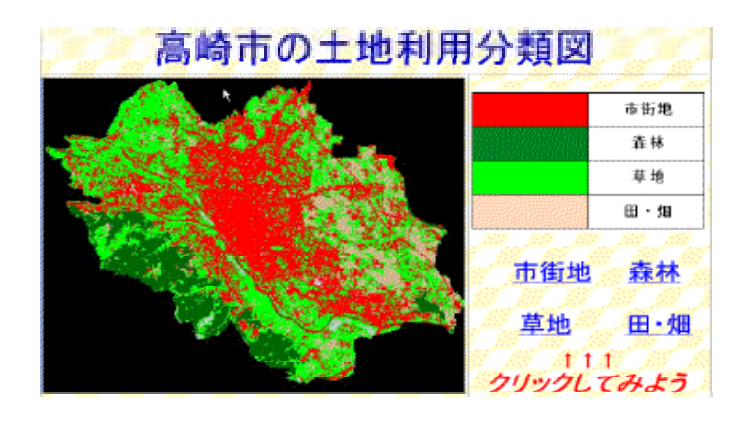

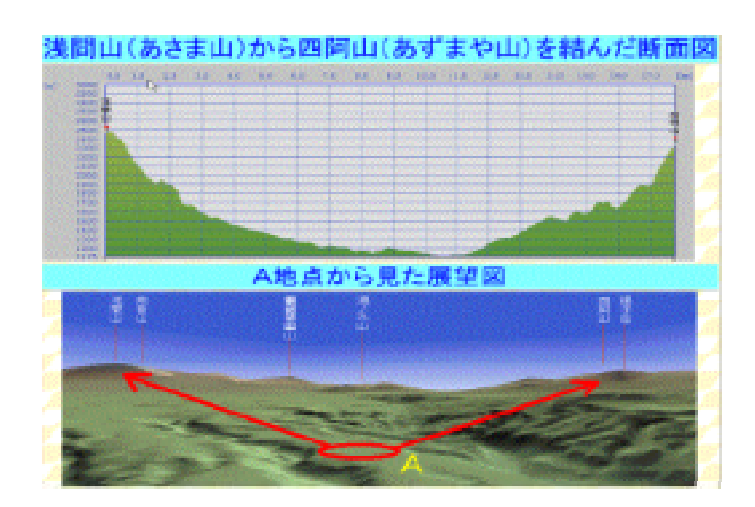

 $(4)$ 

 $(5)$ 

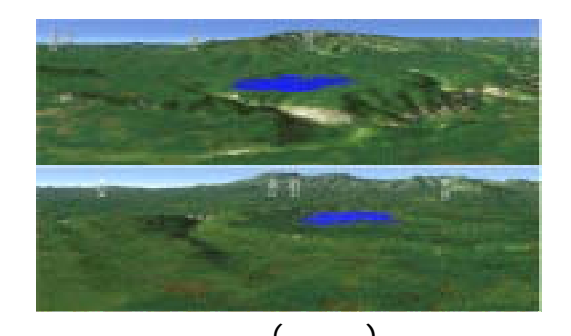

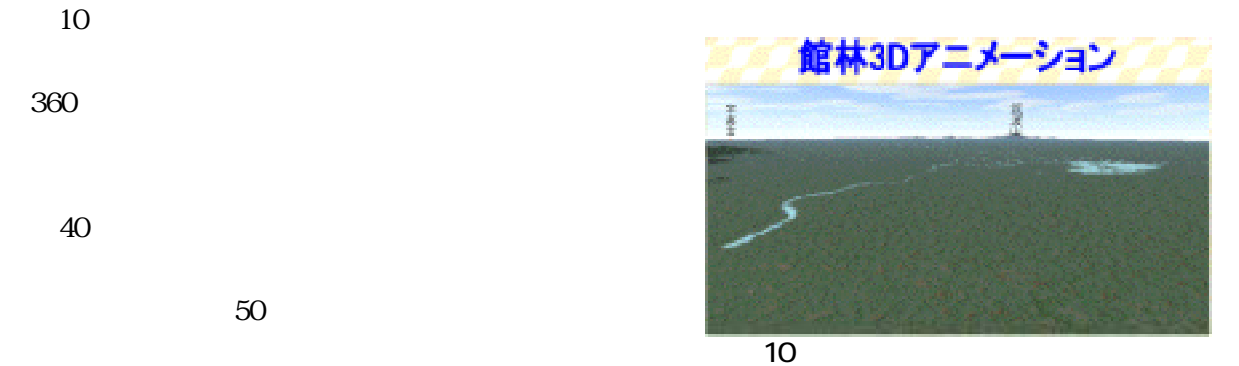

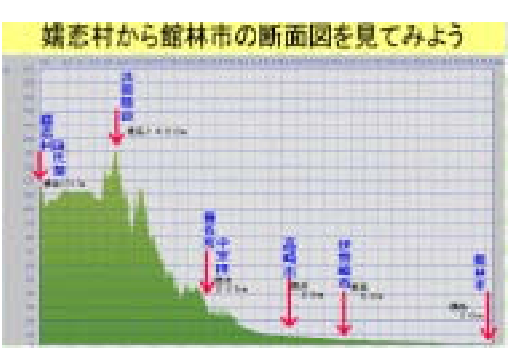

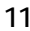

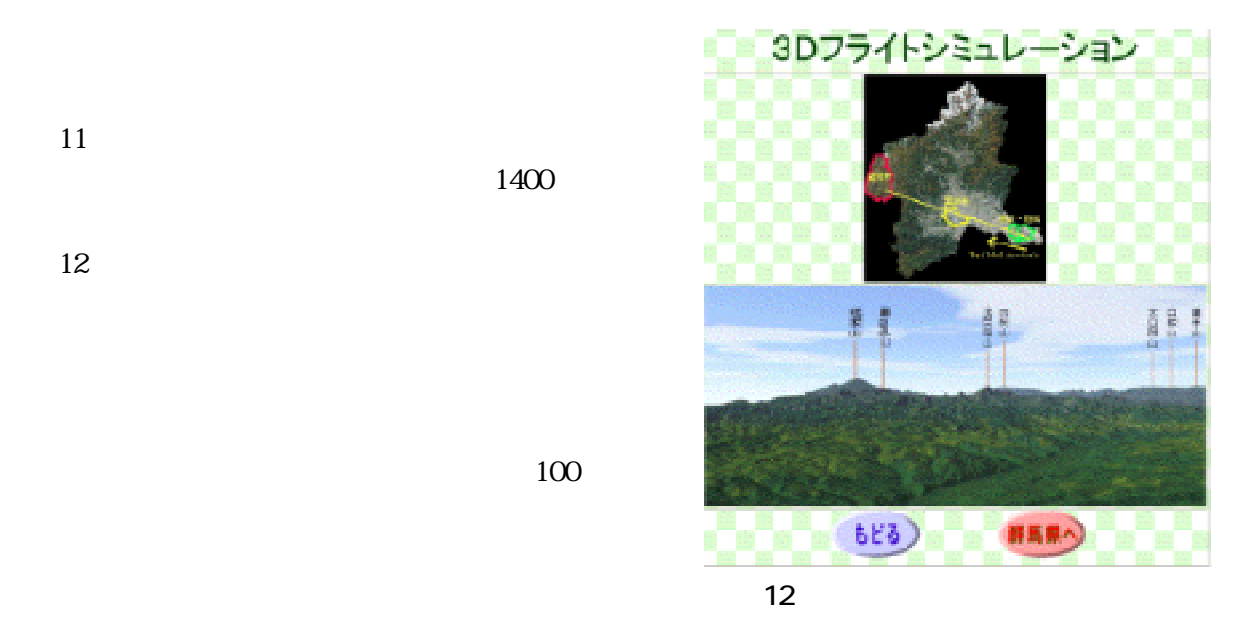

で地形の特徴である起伏を把握しやすくした。 図9 3D展望図(嬬恋村)  $10$  $360$ 

40 and 20 and 20 and 20 and 20 and 20 and 20 and 20 and 20 and 20 and 20 and 20 and 20 and 20 and 20 and 20 an  $50$ 

 $(7)$ 

 $11$ 

 $\overline{11}$  $\mathbf{M}$ 

 $11$ 1400

 $12$ 

 $100$ 

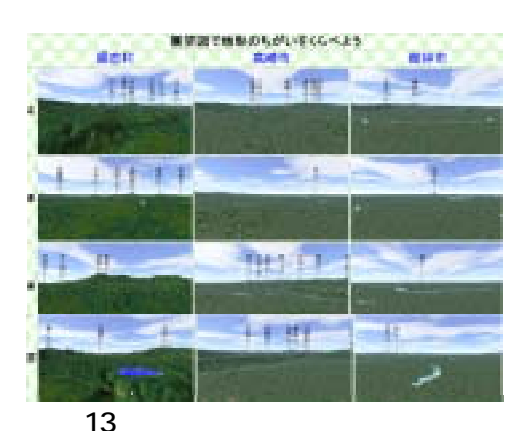

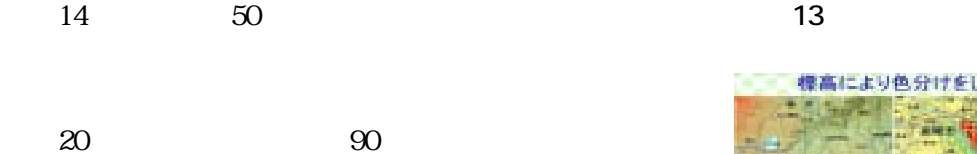

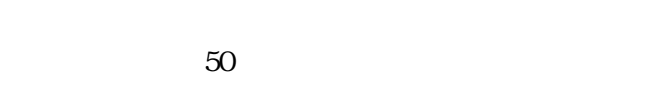

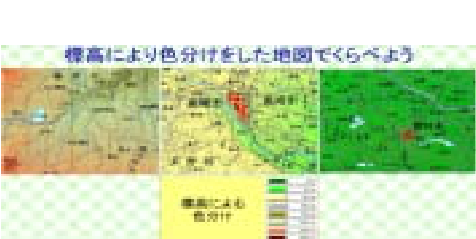

図14 標高により色分けした地図

 $(1)$ 

39

 $12$ 

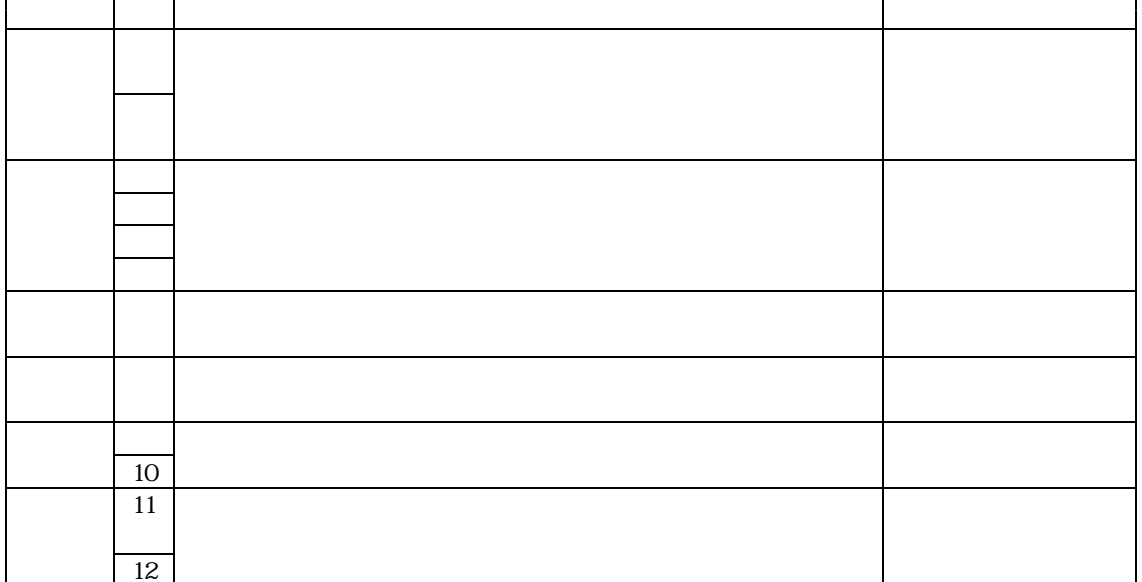

 $1000$  1500

 $\sim 1000$ 

 $35$ 

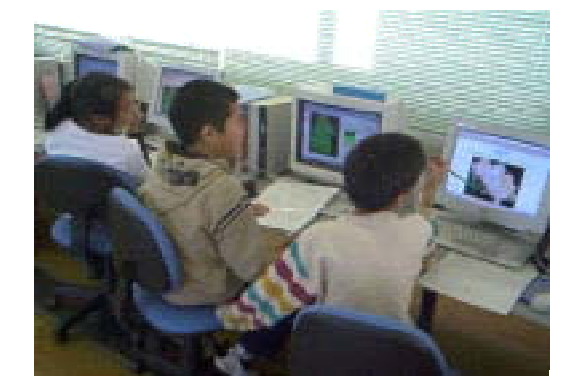

 $\sim$  15  $\sim$  15

 $15$  $(3)$ 

 $14$ 

IBM Corp.

ERDAS IMAGINE Ver8.6 ERDAS,Inc. ENVI Ver3.6 Research Systems,Inc.

 $\frac{1}{30000}$  300000  $\frac{200000}{200000}$ 

 $50$